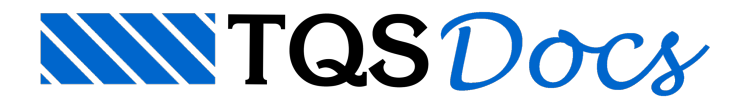

## Dados Modais

Durante a análise estrutural, é feita a análise modal do modelo estrutural, caso esta tenha sido configurada.

A análisemodal efetuada pelo TQS considera que, demodo geral, todos os nós da estrutura possuem algum valor de massa.Esta massa é calculada em função dos carregamentos atuantes nas barras que chegam nestes nós e diretamente nos nós. Assim, após a análise estrutural e modal, o número de nós e graus de liberdades existentes é grande e pode levar a uma pós-análise demorada ou mesmo impossível.

Para facilitar o trabalho com estes dados, é possível exportar as informações para arquivos que podem ser facilmente abertos em programas de planilhas.

Parafazer a exportação, dentro do Visualizador de Análise Sísmica/Dinâmica, execute: "Vento" - "Exportar" e selecione uma das opções:

Coordenadas nodais: dados da posição dos nós do modelo estrutural; Frequências Modais: valores das frequências de cada uma das formas modais calculadas; Formas Modais: valores dos "deslocamentos" que representam cada forma modal; Massas: valores das massas aplicadas a cada um dos nós do modelo estrutural; Níveis dos Pisos: valores dos níveis dos pisos: Tudo: geração de todos os arquivos acima em um único comando. Todos os arquivos são gerados dentro da pasta ESPACIAL do edifício e tem a seguinte nomenclatura: FORXXXX\_YYYY.LST onde XXXX é o número do projeto do edifício e YYYY varia conforme a informação do arquivo: FORMAS: formas modais com valores de deslocamentos nas três translações (X,Y,Z); FORMAS2: formas modais com valores de deslocamentos em duas translações (X, Y) e rotação no outro eixo (Z); MASSAS: massas nodais; MODOS: frequências das formas modais; NOS: coordenadas dos nós; PISOS: níveis dos pisos.